Herr **Martin Hofer** Gempenfuss 2 3415 Rüegsauschachen

## MwSt Nr. 123 456 Rechnung Nr. 2008 / 1030

Thun, 14.08.2008 / EK Ausgeführt am 5.5.2008

Objektbezeichnung Objektbezeichnung Zeile 2 / es sind max. 6 Zeilen zu Objektbezeichnung möglich. Zusatztext Zeile 1 / es sind max. 6 Zeilen Zusatztext möglich. Schriftgrössen sind, auch für die Adresse, in Grunddaten (unter Darstellung / Schriften) wählbar.

#### 25 Sanitäranlagen

Text zu 25 Sanitäranlagen

#### 254 Sanitärleitungen

Text zu 254 Sanitärleitungen

#### 254.1 Kalt- und Warmwasser

Text zu BKP 254.1

### Optipress

## Rohre und Formstücke für Pressverbindungen

Text innerhalb eines BKP, vor dem ersten Artikel

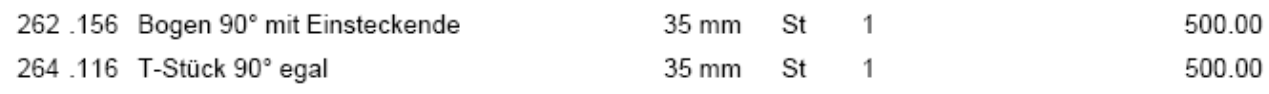

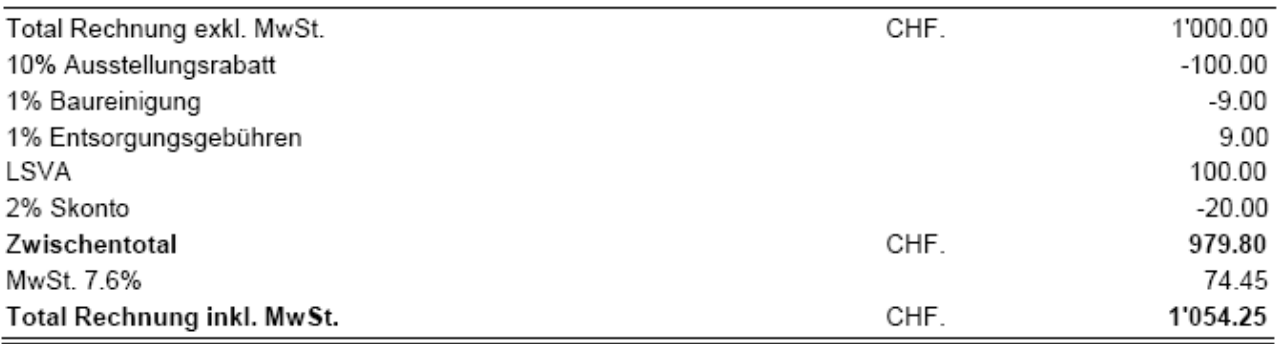

Zahlbar netto innert 10 Tagen mit beiliegendem Einzahlungsschein. Besten Dank für Ihren Auftrag.

Die Nachtragsofferte wird Ihnen umgehend zugestellt.

# **Eintragen der Zuschläge / Abzüge im Drückmenü**

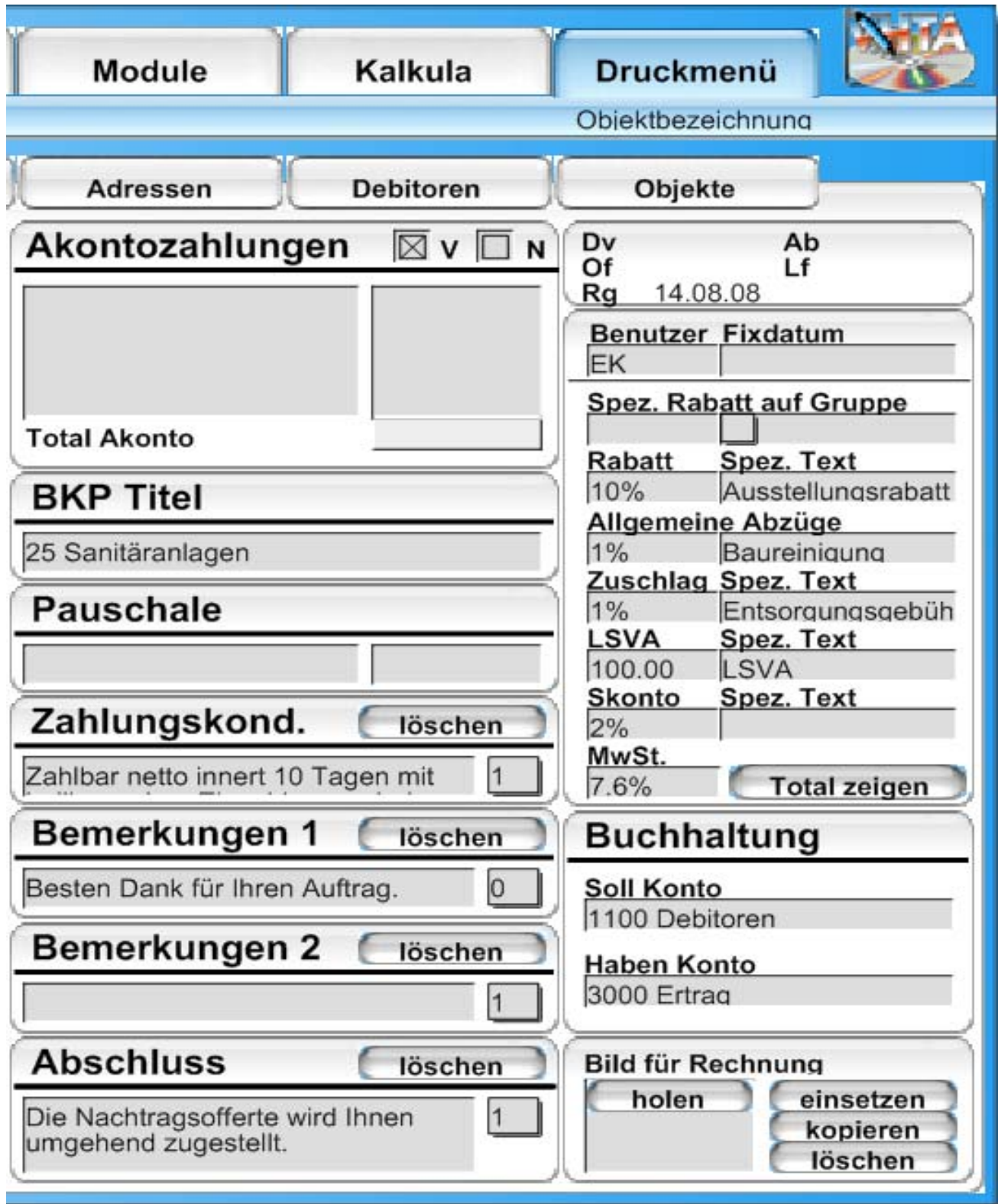